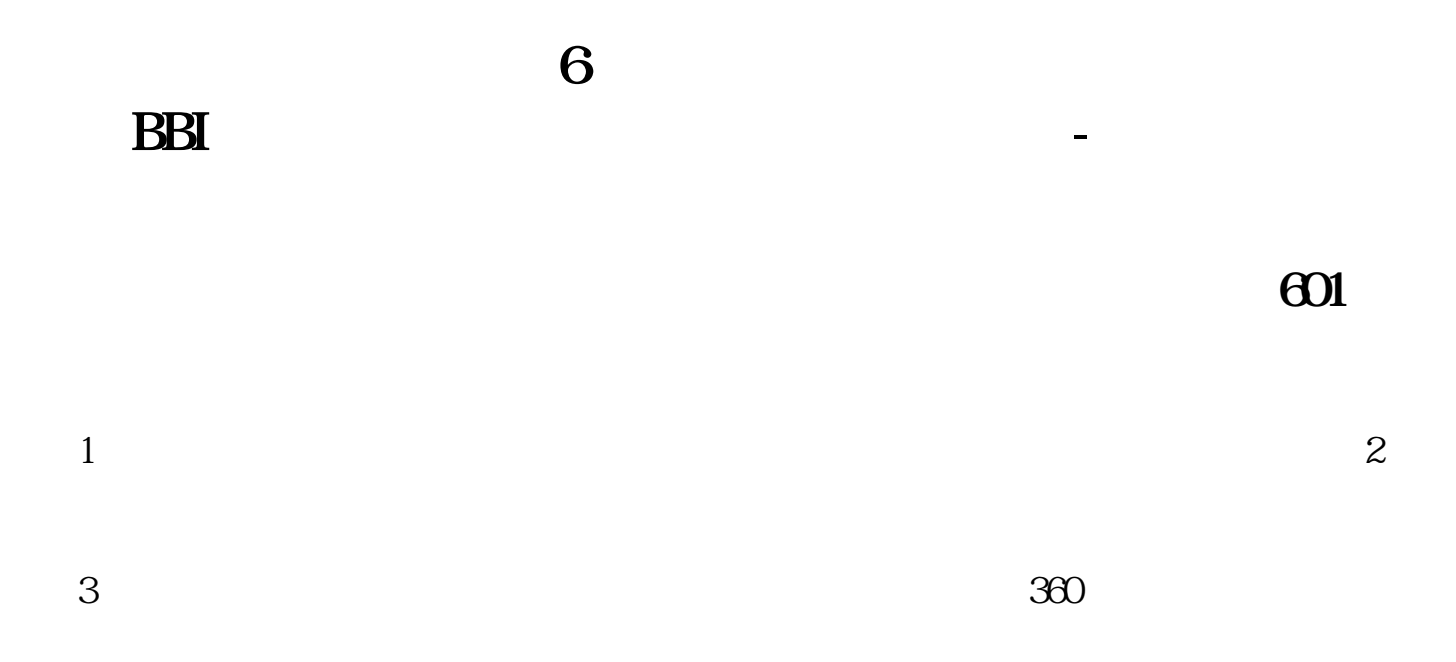

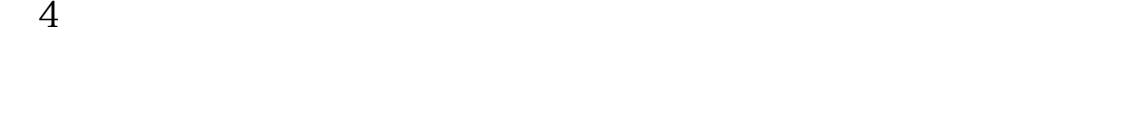

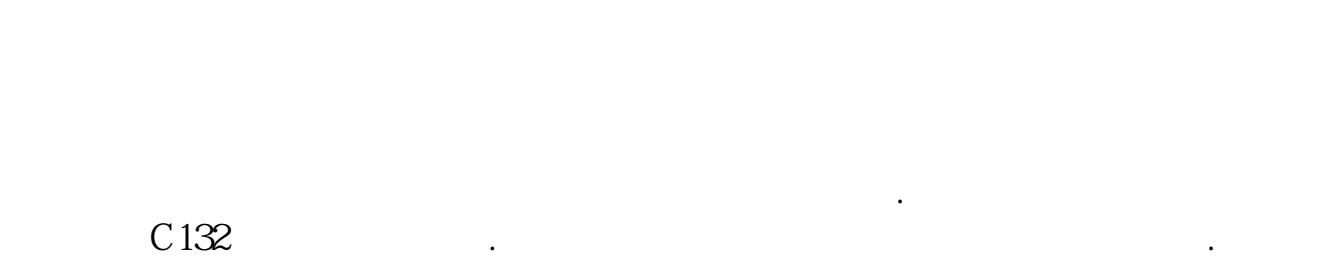

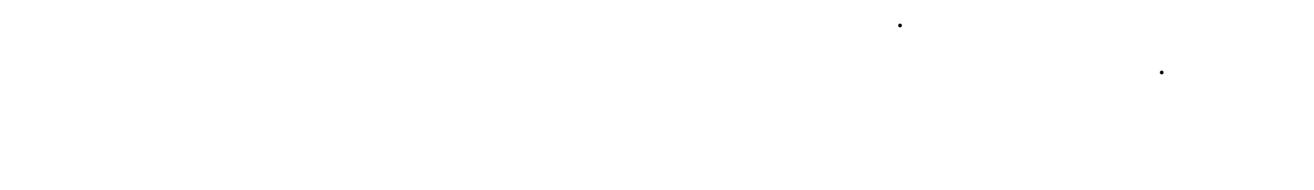

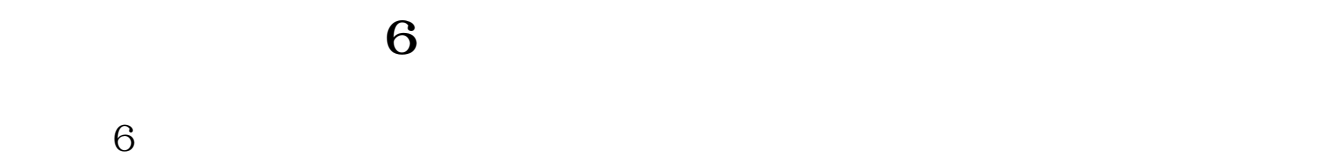

**四、6开头的是什么股**

人,请**我的**是一个人,我的是一个人,我的是一个人,我的是一个人,我的是一个人,我的是一个人,我的是一个人,我的是一个人,我的是一个人,我的是一个人,我的是一个人

BBI:=(MA(CLOSE, 3)+MA(CLOSE, 6)+MA(CLOSE, 12)+MA(CLOSE, 24

 $EA = SUM(C>g)$  $O(N)$  $EB = SUM(C&dt)$  $O(N)$  $EC = MA(C \ 5)$ &gt  $MA(C, 10)$ B A&lt  $=12$ AND EA&gt EB AND EC AND MIN $(C, O)$  & gt  $MA(C, 10)$ 

A  $=((C\text{-REF}(C\ N))/REF(C\ N))*100$ 

你好!仍旧用你的公式ZT改了一点。

 $A1 = (O-REF(C,1))/REF(C,1)$  & gt  $=$  QOSAND (L-REF(C 1))/REF(C 1) &gt  $=0.04$  $ZT = (C-REF(C-1))/REF(C-1)$ &gt  $=$  QO5AND H  $=$ L SCC: A1 AND ZT

是上海的股票,a股

```
))/4QCST = EXIST(C/REF(C,1)&gt
1.055 60ABS(REF(LOW, 1)-REF(BBI, 1)) / BBI & lt
0.01 AND BBI&gt
=REF(BBI) AND QCST AND TOTALCAPITAL&It
9000000;
BBI=(MA(CLOSE 3+MA(CLOSE 6+MA(CLOSE 12)+MA(CLOSE 24))/4)QCST = EXIST(C/REF(C,1)&gt
1.055 60ABS(LOW-BBI) / BBI & lt
0.01 AND BBI&gt
=REF(BBI\,1) AND QCST AND TOTALCAPITAL&It
900000
```
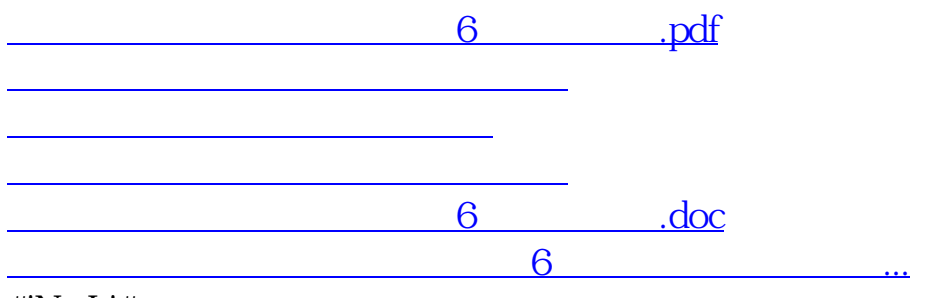

#!NwL!#

<https://www.gupiaozhishiba.com/book/48779458.html>